## **MyCNC Quick Start**

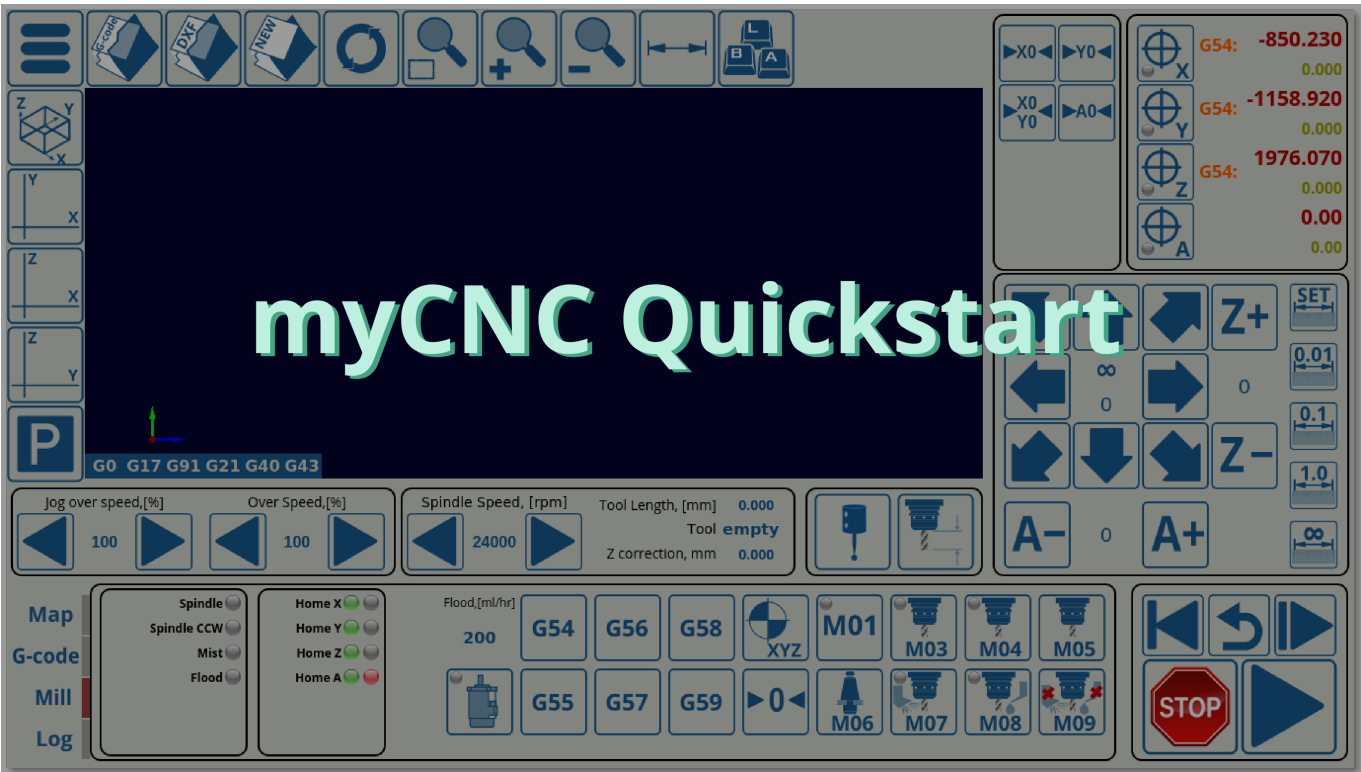

- [Frequently Asked Questions](http://cnc42.com/faq)
- [Installing Ubuntu MATE 18.04 through LiveCD with preinstalled myCNC software](http://cnc42.com/quickstart/installing_ubuntu_mate)
- [Installing the myCNC Linux ISO on a Tinkerboard SBC](http://cnc42.com/quickstart/mycnc-quick-start/installing-iso-sbc-tinkerboard)
- [myCNC control board setup](http://cnc42.com/quickstart/mycnc-control-board-setup)
- [Setting up the homing procedure](http://cnc42.com/quickstart/mycnc-quick-start/homing_setup)
- [How to set up Axes and Pulses per Unit](http://cnc42.com/mycnc/mycnc_setup_examples#how_to_set_up_axes_and_pulses_per_unit)
- [Setting up the probe tool](http://cnc42.com/quickstart/mycnc-quick-start/probe_setup)
- [CNC Vision Setup](http://cnc42.com/quickstart/mycnc-quick-start/cnc-vision-setup)
- [Start/Stop Setup](http://cnc42.com/quickstart/mycnc-quick-start/start-stop-setup)
- [Tangential Knife Setup \(X1366V\)](http://cnc42.com/quickstart/mycnc-quick-start/tangential-knife-setup)
- [Oxy-fuel Setup \(X1366G\)](http://cnc42.com/quickstart/mycnc-quick-start/oxyfuel-setup)
- [Plasma Setup \(X1366P\)](http://cnc42.com/examples/plasma-x1366p)
- [Importing DXF files](http://cnc42.com/quickstart/mycnc-quick-start/dxf-import)
- [Network Setup](http://cnc42.com/quickstart/mycnc-quick-start/network-setup)

From: <http://cnc42.com/>- **myCNC Online Documentation**

Permanent link: **<http://cnc42.com/quickstart/mycnc-quick-start?rev=1577118943>**

Last update: **2019/12/23 11:35**

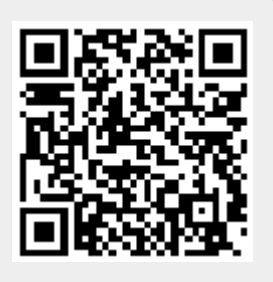